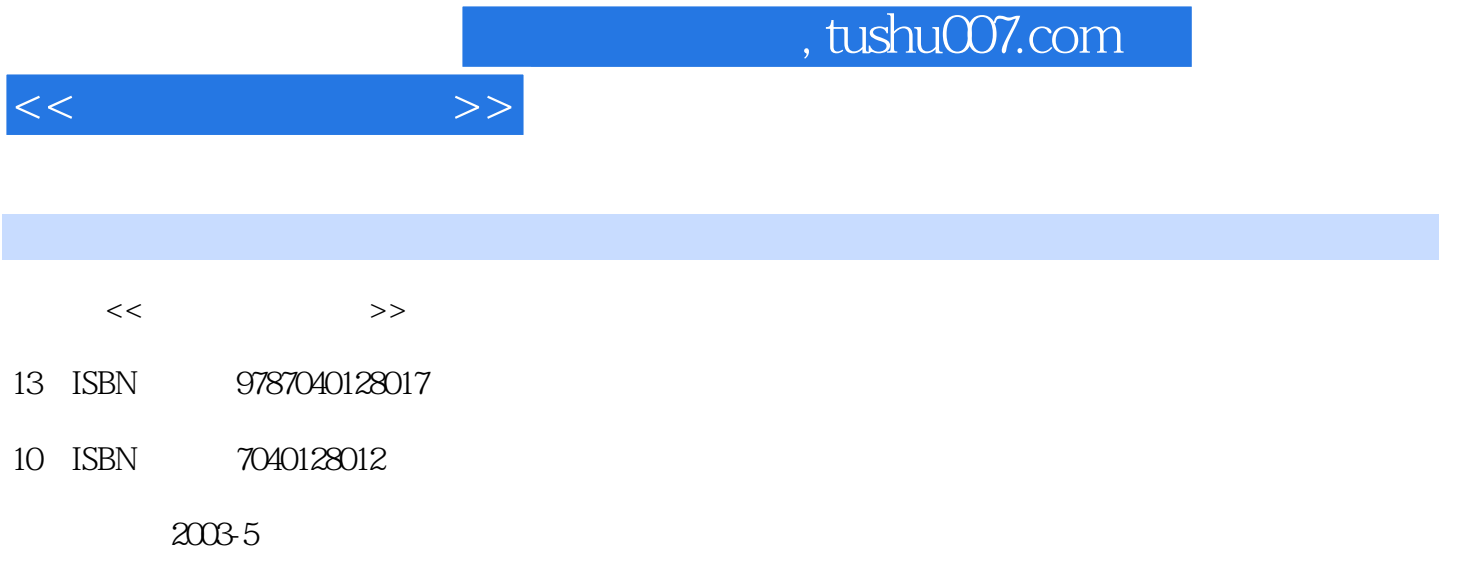

页数:323

PDF

更多资源请访问:http://www.tushu007.com

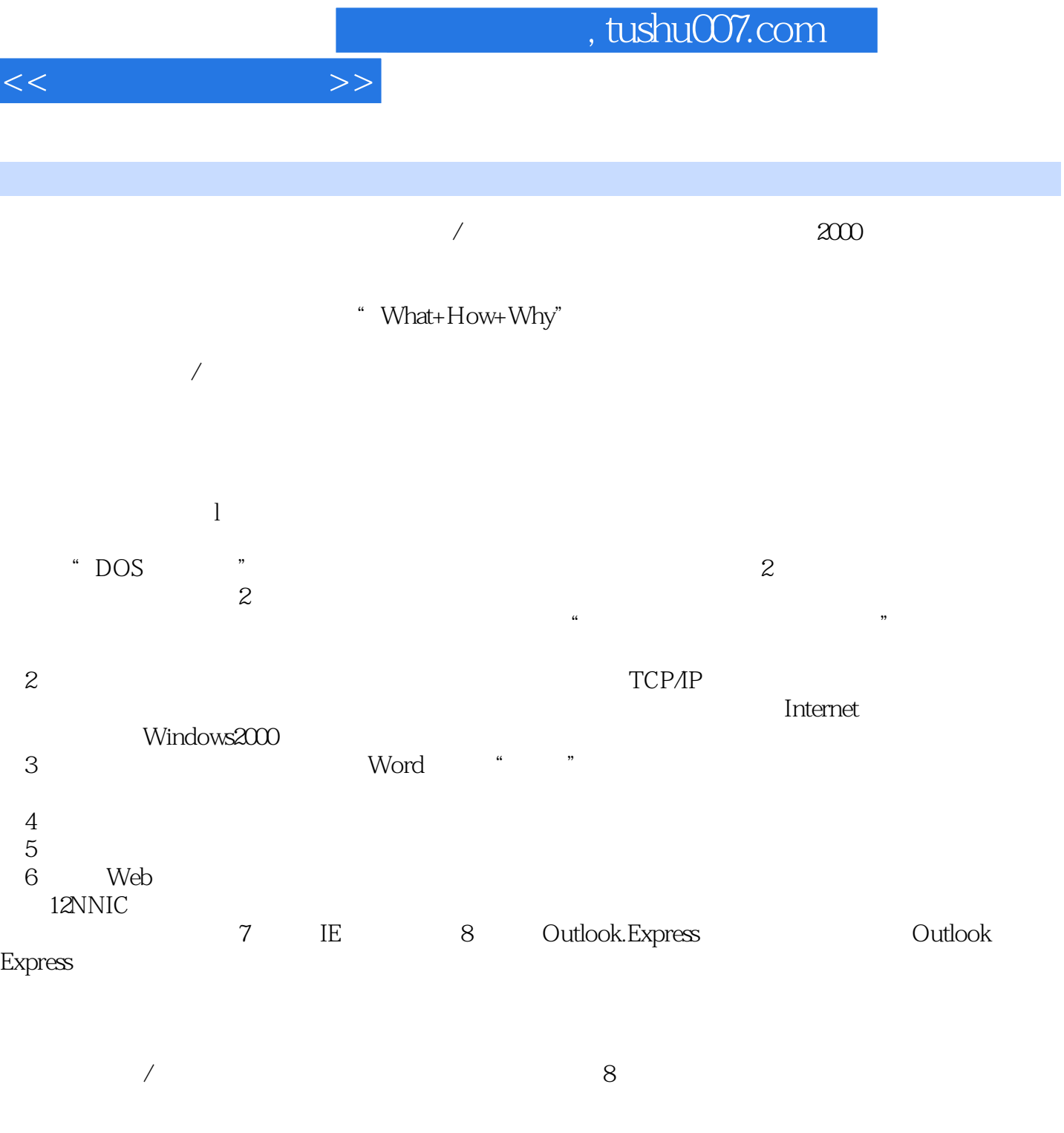

*Page 2*

 $\sqrt{a}$ 

 $\approx$  2003)

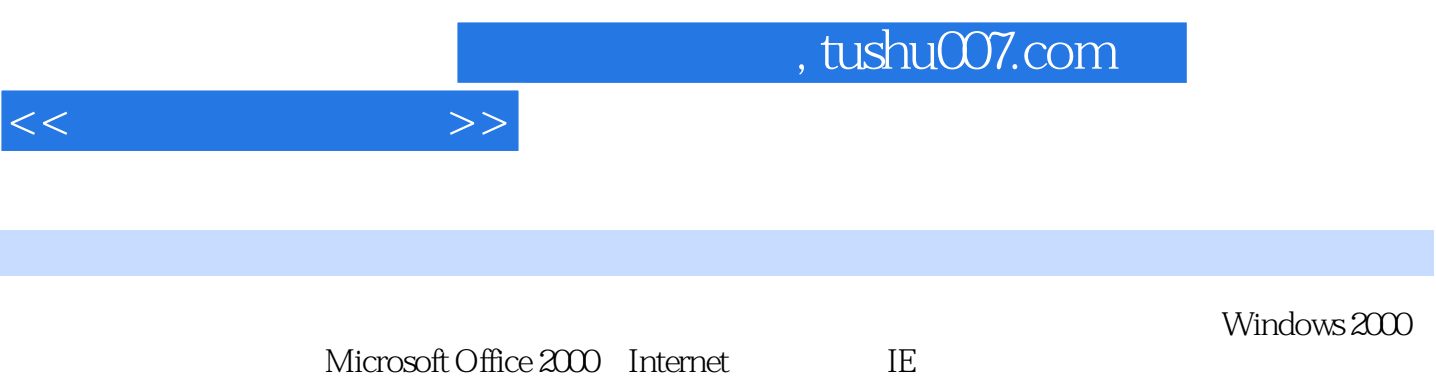

Microsoft Office 2000 Internet

and tushu007.com

 $1.1$   $1.1.1$   $1.1.2$  $1.1.3$  1.2  $1.21$  1.2.2 1.3  $1.31 \t 1.32 \t 1.33 \t 1.4 \t 1.41$ ASCII  $1.42$   $1.5$   $1.51$   $1.52$   $1.6$   $1.61$  $1.62$  1.7 and  $1.7$  1.7.1 at the set of the set of the set of the set of the set of the set of the set of the set of the set of the set o 2000 2.1.1 Windows 2000 2.1.2 Windows 2000 2.1.3 2.1.4 2.2 2.2.1 2.2.2 2.2.3 2.2.4 Windows 2.2.5 2.2.6 2.3 Windows 2.3.1 2.3.2 2.3.3 2.3.4 2.3.5 2.3.6 Intemet Explorel  $24$  2.41  $242$  2.43  $244$  2.45 2.46  $2.5$  2.5.1  $2.5.2$   $2.5.3$   $2.5.4$  $255$   $256$   $257$   $258$  $25.9$  2.5.10  $25.11$   $25.12$   $2.6$ 2.6.1 Unicode 2.6.2 2.63 2.6.4 2.7 2.7.1 2.7.2  $27.3$   $28$   $281$   $282$   $283$   $284$ 2.9 Windows 2000 2.9.1 2.9.2 TCP/IP 2.9.3 2.9.4 2.10 3 Word 2000 3.1 Word 2000 3.1.1 Office 2000 3.1.2 Word 2000  $31.3$  Word  $200$   $31.4$  Word  $200$   $31.5$  Word  $200$   $32$   $321$  $322$   $323$   $33$   $331$   $332$  $333$   $34$  Word  $200$   $341$  Word  $342$  $343$   $344$   $35$   $352$  $Word 2000$   $353$   $36$   $361$   $362$  $363$   $364$   $365$   $366$   $367$   $368$ 3.6.9 3.6.10 4 Excel 2000 4.1 Excel 2000 4.1.1  $\text{Excel } 200041.2 \text{Excel } 41.3$   $\text{Excel } 20004.2$   $\text{4.21}$   $\text{4.22}$  $4.23$   $4.24$   $4.25$   $4.3$   $4.31$   $4.32$ 4.3.3 4.3.4 4.3.5 4.3.6  $44 \times 441 \times 442 \times 443$  $444$  4.45  $446$  4.4.7  $45$ 45.1 45.2 46Excel 4.6.1 4.6.2 4.7 4.7.1 4.7.2 " " 4.7.3 4.7.4 4.7.5 4.8 1 4.8.1 4.8.2 4.8.3 4.8.4 5 PowerPoint 2000  $5.1$  PowerPoint 2000  $5.1$ .1 PowerPoint 2000  $5.1$ .2 PowerPoint 2000  $5.1$ .3 PowerPoint 2000  $51.4$  PowerPoint 2000  $5.2$   $5.21$  $522$  5.2.3  $53$  5.3.1  $532$  $5.4$   $5.41$   $5.42$   $5.5$   $5.5$   $5.51$  $5.52$   $5.53$   $5.6$   $5.61$   $5.62$ a.5.6.3 6 Internet 6.1 Internet 6.2 6.2.1 Web 6.2.2 HTML Web 6.2.3 Web 6.2.4 6.2.5 6.3 Internet ISP 6.3.1 CNNIC6.3.2 CSTnet6.3.3 CHINANET6.3.4 CERNet6.3.5 ChinaGBN6.3.6 Internet  $ISP6.4$  Internet $6.4.1$  Internet  $6.4.2$   $6.4.3$ 6.5 Telnet 6.5.1 Windows 2000 Telnet 6.5.2Telnet 6.5.3 BBS 6.6 FTP 6.6.1 Windows 2000 FTP 6.6.2 FTP 86.6.6.5 ETP 6.6.1 Windows A00 FTP 6.6.2 FTP 6.6.2 FTP 6.6.2 FTP 6.6.2 FTP 6.6.2 FTP 6.7.2

 $<<$  the set of  $>>$ 

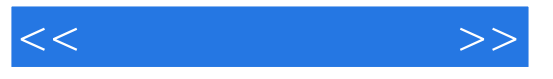

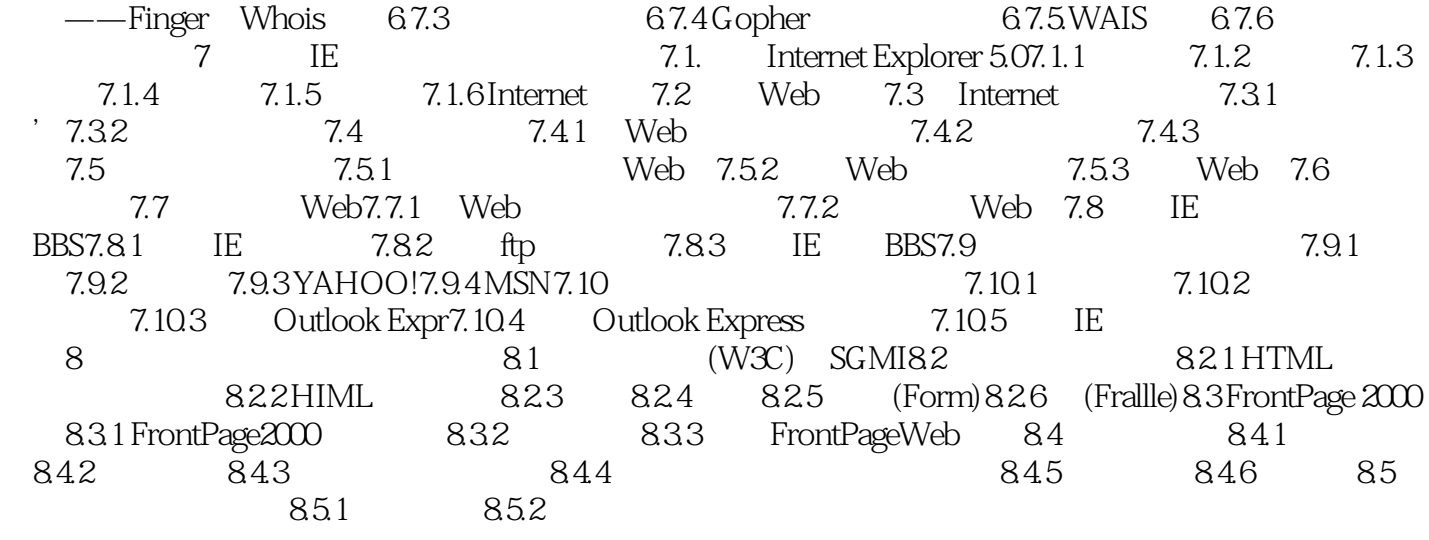

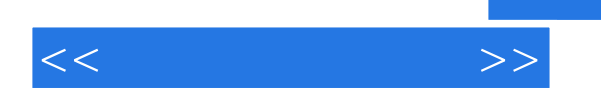

## , tushu007.com

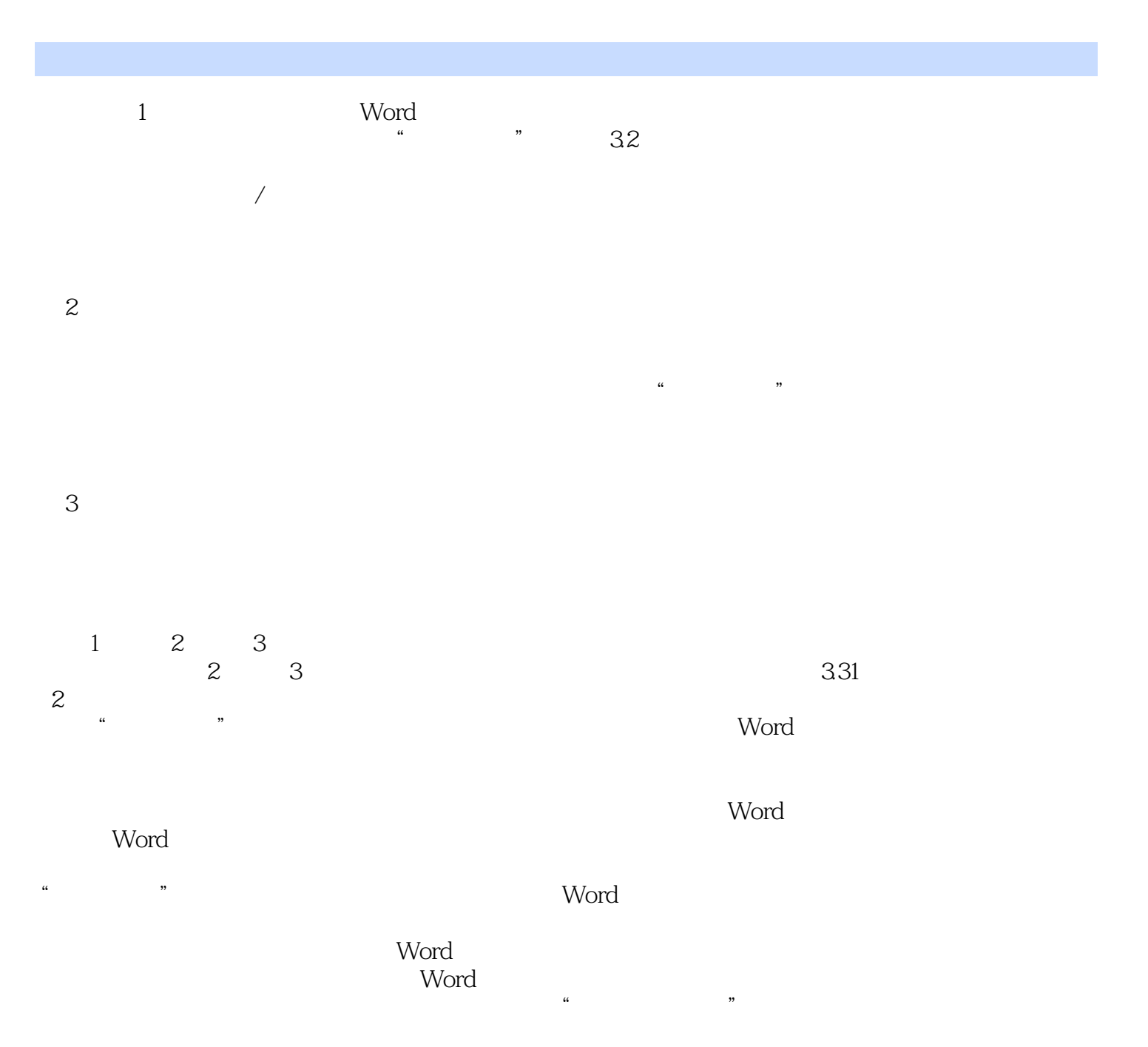

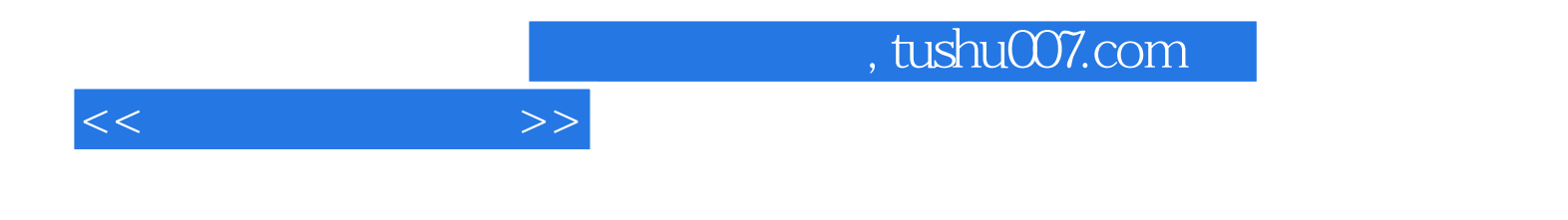

本站所提供下载的PDF图书仅提供预览和简介,请支持正版图书。

更多资源请访问:http://www.tushu007.com